# **Spring(Boot) Configuration**

Łukasz Sikora sikora.lukasz.sl@gmail.com

# About...

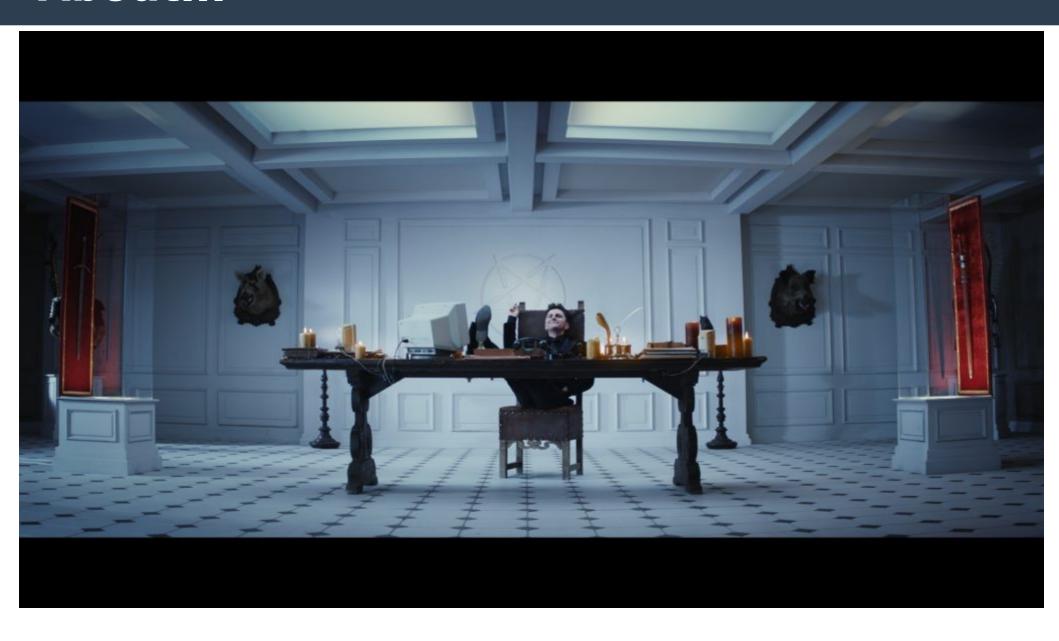

## **Spring Configuration history**

- XML configuration was available since always. At that time it was considered lighter than Java EE which was industry standard
- Spring took one part of EJB specification, namely container based dependency injection and it became Spring Core

## **Spring Configuration history**

 @ComponentScan introduced in Spring 3.0

 @Configuration introduced in Spring 3.0

#### **Component scan**

- When Spring 3.0 came out people where already allergic to XML
- Most projects moved to use XML mostly for

```
<context:annotation-config />
<context:component-scan base-package="com.xxx" />
```

## **Spring Configuration history**

- @Configuration classes are with us as long as @ComponentScan
- Extensive use of Java configuration classes came with time and partially Spring Boot

#### **Component scan hell**

- Package scan has been overused to the extent when core application package has been scanned
- This led to problems with beans implementing same interfaces (Where the heck is second bean instance coming from?)
- Programmers were left with huge contexts of beans floating around just like global variables

#### **Fun fact**

- Spring was created as lightweight alternative to Java EE, both based on XML configuration
- With Spring 3.0 released at 2009, Spring bandwagon started to laugh about Java EE XML configuration heaviness when Spring had configuration through annotations
- But Java EE had annotations like @Remote for EJB creation since 1.5 which was released 2006

#### Final method that creates BlackBean

 @Configuration will show error if method has incorrect modifier

```
@Configuration
public class NewAndShiny {

@Bean
public final BlackBean blackBean() { return new BlackBean(); }

@Bean-method in @Configuration must be overridable more... (Ctrl+F1)
```

#### and fails miserably

```
org.springframework.beans.factory.parsing.BeanDefinitionParsingException: Configuration problem: @Beanmethod 'blackBean' must not be private or final; change the method's modifiers to continue Offending resource: class path resource [somebody/somewhere/xmlvsjavaconfig/configuration/NewAndShiny.class]
```

#### **XML** version

#### Just works

someBlackBean
xmlvsjavaconfig.commonbeans.BlackBean
@338c99c8

#### Chickpea bean has private constructor

```
public class Chickpea {
     private SimpleBeanFactoryAwareAspectInstanceFactory
springBean;
   public Chickpea(SimpleBeanFactoryAwareAspectInstanceFactory springBean)
       this.springBean = springBean;
   }
     private Chickpea() {
   public SimpleBeanFactoryAwareAspectInstanceFactory getSpringBean() {
       return springBean;
```

#### Our application

#### Java Config does not compile

 Compilation simply fails because non parameter constructor is private

```
@Configuration
public class NewAndShiny {
    @Bean
    public Chickpea chickpea() {
        return new Chickpea();
    }
}
```

#### XML creates bean without field injected

```
<?xml version="1.0" encoding="UTF-8"?>
<beans xmlns:xsi="http://www.w3.org/2001/XMLSchema-instance"</pre>
      xmlns="http://www.springframework.org/schema/beans"
      xsi:schemaLocation="http://www.springframework.org/schema/beans
http://www.springframework.org/schema/beans/spring-beans.xsd">
   <bean id="newAndShiny"</pre>
class="xmlvsjavaconfig.configuration.NewAndShiny"/>
     <bean id="chickpea"</pre>
class="xmlvsjavaconfig.commonbeans.Chickpea"/>
</beans>
2018-06-22 22:08:04.309 INFO 10400 --- [
                                                      mainl
s.s.x.app.XmlVsJavaconfiqApplication : Started
XmlVsJavaconfigApplication in 0.953 seconds (JVM running for
1.258)
Let's inspect the beans provided by Spring Boot:
chickpea
xmlvsjavaconfig.commonbeans.Chickpea@30c93896
simpleBeanFactoryAwareAspectInstanceFactory
                                                              null
```

#### Bean without parameterless constructor

```
public class BlackEyedBean {
    private final SimpleBeanFactoryAwareAspectInstanceFactory springBean;

public BlackEyedBean
(SimpleBeanFactoryAwareAspectInstanceFactory springBean) {
        this.springBean = springBean;
    }

public SimpleBeanFactoryAwareAspectInstanceFactory getSpringBean() {
        return springBean;
    }
}
```

#### Bean without parameterless constructor

Compilation failure

```
@Bean
public BlackEyedBean chickpea() {
    return new BlackEyedBean();
}
```

#### Bean without parameterless constructor

#### IDE error

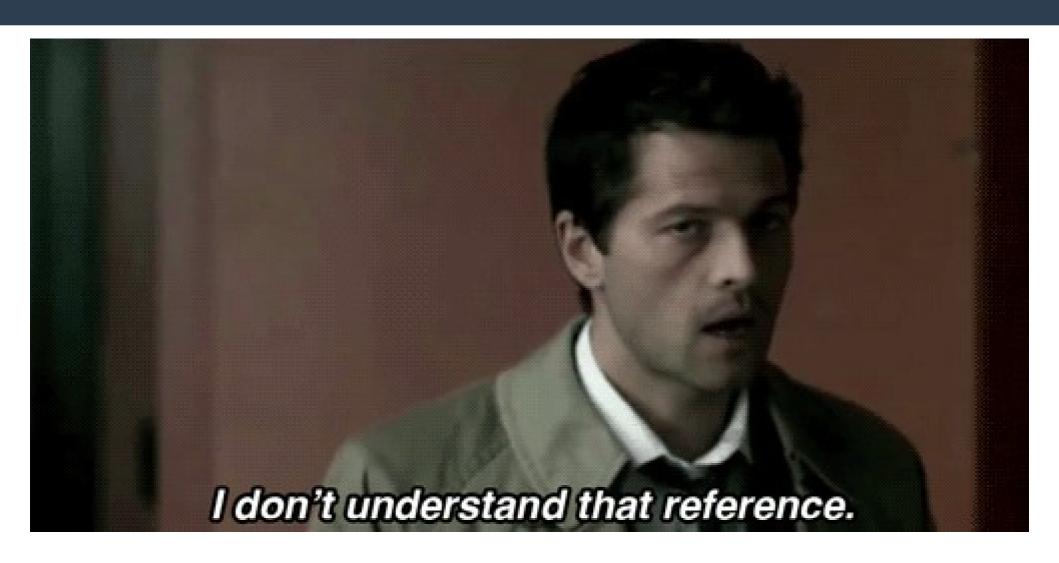

 We introduce new bean which will serve as container for our common beans and use @Autowire

```
@Configuration
public class NewAndShiny {
    @Bean
    public BagOfBeans bagOfBeans(@Autowired List<CommonBean> commonBeans) {
        return new BagOfBeans(commonBeans);
    }
}
```

- We add component scanning inside configuration
- Feature: we scan only external package but all beans will be picked up

 New configuration will return a list with BlackEyedBean and instance of LimeBean

```
@Configuration
public class BeansThatAreNotPackageScanned {
    @Bean
    public List<CommonBean> commonBeans() {
        return asList(new BlackEyedBean());
    }
    @Bean
    public LimeBean limeBean() {
        return new LimeBean();
    }
}
```

We create subpackage with bean in it

```
package xmlvsjavaconfig.commonbeans.notsocommon;
```

```
import org.springframework.stereotype.Component;
import xmlvsjavaconfig.commonbeans.CommonBean;

@Component
public class GreatNorthernBean implements CommonBean {
}
```

At that point we have 5 beans in total in our application package xmlvsjavaconfig.commonbeans; @Component public class Chickpea implements CommonBean { Package scanned public class LimeBean implements CommonBean { Created with @Bean public class BlackEyedBean implements CommonBean { List containing this instance

created with @Bean

```
@Component
public class BlackBean implements CommonBean {
    public BlackBean() {
                           Package scanned
package xmlvsjavaconfig.commonbeans.notsocommon;
import org.springframework.stereotype.Component;
import xmlvsjavaconfig.commonbeans.CommonBean;
@Component
public class GreatNorthernBean implements
CommonBean {
                           Package scanned?
```

#### Q: How many CommonBeans do we get?

#### A: Lots but not all

 We do not get bean instance created in @Configuration and wrapped in list

```
Let's inspect the beans provided by Spring Boot: bagOfBeans
BagOfBeans{commonBeans=
xmlvsjavaconfig.commonbeans.LimeBean@275bf9b3,
From java config
xmlvsjavaconfig.commonbeans.BlackBean@1b8a29df,
xmlvsjavaconfig.commonbeans.Chickpea@4fbe37eb,
xmlvsjavaconfig.commonbeans.notsocommon.GreatNort
hernBean@12a94400
]}Package scanned
```

#### **Answer in a moment**

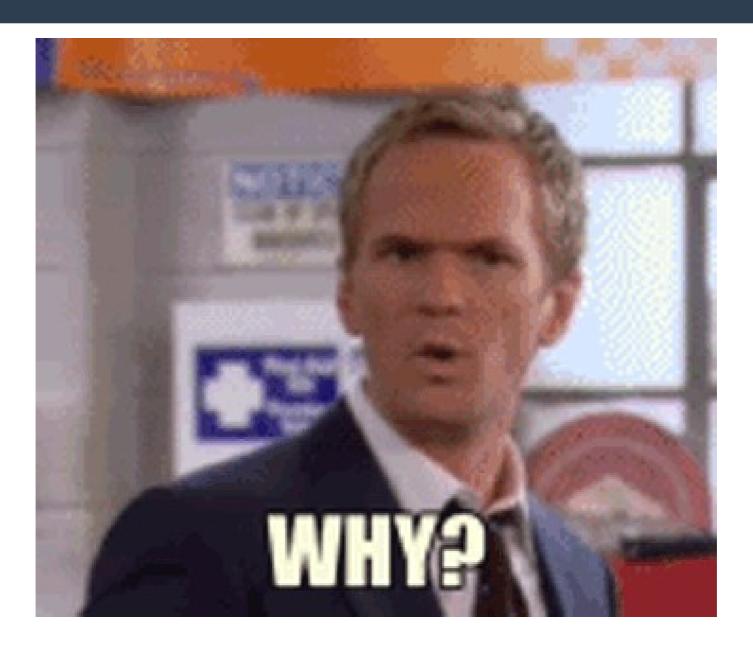

#### Lets remove package scan

```
<beans xmlns:xsi="http://www.w3.org/2001/XMLSchema-instance"</pre>
      xmlns:context="http://www.springframework.org/schema/context"
xmlns="http://www.springframework.org/schema/beans"
      xsi:schemaLocation="http://www.springframework.org/schema/beans
http://www.springframework.org/schema/beans/spring-beans.xsd
http://www.springframework.org/schema/context
http://www.springframework.org/schema/context/spring-context.xsd">
    <bean id="newAndShiny" class="xmlvsjavaconfig.configuration.NewAndShiny"/>
</beans>
and LimeBean
@Configuration
public class BeansThatAreNotPackageScanned {
     @Bean
     public List<CommonBean> commonBeans() {
           return asList(new BlackEyedBean());
```

And we get our list of beans from Java configuration

```
Let's inspect the beans provided by Spring Boot:
bagOfBeans
BagOfBeans{commonBeans=[xmlvsjavaconfig.commonbeans.BlackEyedBean@181e731e]}
```

# Lets add back package scan

```
<beans xmlns:xsi="http://www.w3.org/2001/XMLSchema-instance"</pre>
     xmlns:context="http://www.springframework.org/schema/context"
xmlns="http://www.springframework.org/schema/beans"
     xsi:schemaLocation="http://www.springframework.org/schema/beans http://www.springframework.org/schema/
beans/spring-beans.xsd http://www.springframework.org/schema/context
http://www.springframework.org/schema/context/spring-context.xsd">
   <bean id="newAndShiny" class="xmlvsjavaconfig.configuration.NewAndShiny"/>
    <context:annotation-config/>
    <context:component-scan base-package="xmlvsjavaconfig.commonbeans"/>
</beans>
and LimeBean
 @Configuration
public class BeansThatAreNotPackageScanned {
      @Bean
      public List<CommonBean> commonBeans() {
           return asList(new BlackEyedBean());
      @Bean
      public LimeBean limeBean() {
           return new LimeBean();
```

#### What about @Resource injection?

```
@Configuration
public class NewAndShiny {
    @Resource
    private List<CommonBean> commonBeans;

    @Bean
    public BagOfBeans bagOfBeans() {
        return new BagOfBeans(commonBeans);
    }
}
```

#### @Resource collection injection

```
Let's inspect the beans provided by Spring Boot: bagOfBeans
```

```
BagOfBeans { commonBeans = [xmlvsjavaconfig.c
ommonbeans.BlackEyedBean@21337f7b] }
```

#### CDI @Inject

```
@Configuration
public class NewAndShiny {
   @Inject
    private List<CommonBean> commonBeans;
   @Bean
   public BagOfBeans bagOfBeans() {
      return new BagOfBeans(commonBeans);
build.gradle :
compile('org.jboss.weld.se:weld-se-
shaded:3.0.5.Final')
```

More about CDI & Java EE later

#### We get same beans as with @Autowired

```
Let's inspect the beans provided by Spring Boot: bagOfBeans
BagOfBeans{commonBeans=[
xmlvsjavaconfig.commonbeans.LimeBean@7ef27d7f,
xmlvsjavaconfig.commonbeans.BlackBean@490caf5f,
xmlvsjavaconfig.commonbeans.Chickpea@6337c201,
xmlvsjavaconfig.commonbeans.notsocommon
.GreatNorthernBean@5c669da8
]}
```

## Black magic f\*ckery (SpEL & @Value)

```
@Configuration
public class NewAndShiny {
     @Value("#{commonBeans}")
   //@Qualifier("commonBeans")
    //@Named("commonBeans")
    @Autowired
   //@Inject
    private List<CommonBean> commonBeans;
    @Bean
    public BagOfBeans bagOfBeans() {
        return new BagOfBeans(commonBeans);
```

#### What now?

Let's inspect the beans provided by Spring Boot:

bagOfBeans

BagOfBeans { commonBeans = [xmlvsjavaconfig.comm
onbeans.BlackEyedBean@27eedb64] }

# Finally ...

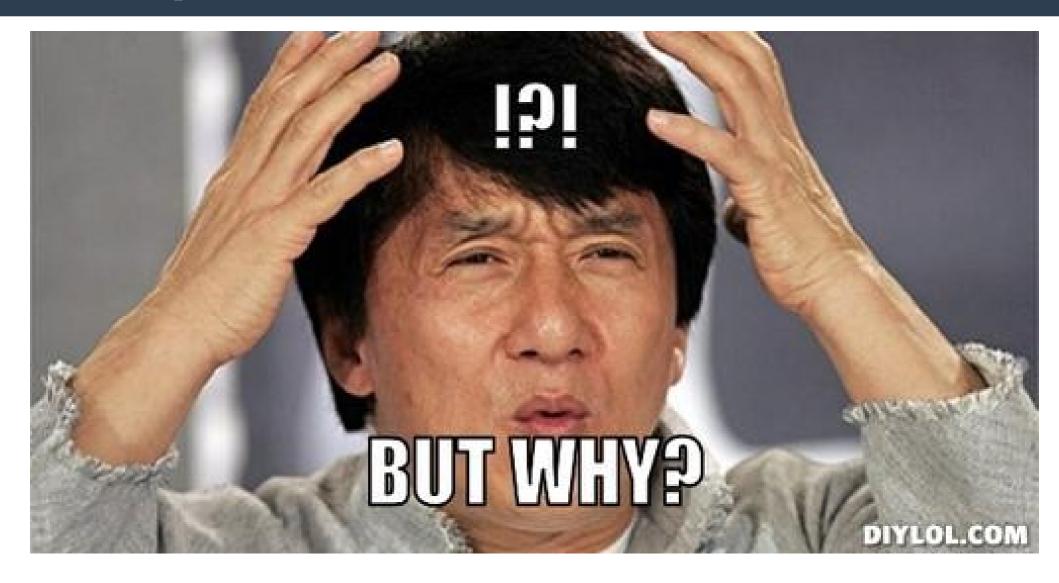

#### @Autowired is not @Resource

- https://jira.spring.io/browse/SPR-8519
- @Autowire/@Inject not supported up until 3.0 at least, available as single candidate in Spring Boot
- @Resource to be used for injection of collections explicitely (it autowires by name as seen later)
- Spring >4.3 is able to inject collections by
   @Autowire with restrictions as shown by examples
- Qualifying bean with @Value &SpEL or @Qualifier as option
- Also works with @Map

## Package scan hell rehersal

- Tread carefully with mixing XML and Java Configuration and wiring collections
- Multiple options for unambiguous collection injection by name:
  - Use @Resource if you allow field or setter injection (Preferred option in Spring)
  - Use @Qualifier @Autowired in other cases
- Spring will create collection out of all beans flying around in context but will not merge it with explicit collection declarations

## Spring how to annotation scan

- When having a set of common interface implementations, strategies, commands, put them inside single package an scan it.
- Watch out for default filters
- Define this in single encapsulated
   @Configuration class, treat this package just
   as a bag full of closely related beans where
   it is very easy to put them in future or
   retrieve them all at once.
- Always use
  @ComponentScan(includeFilters="")

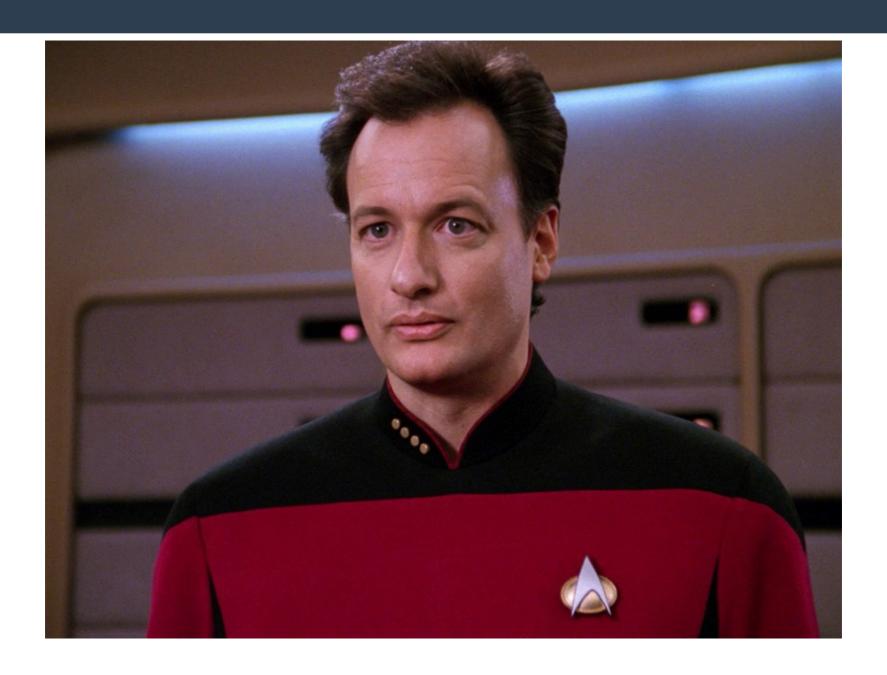

 Which of programming principles do the last two points from previous slide represent? Open-Closed Principle – we open for adding particular interface implementations but through white list inclusion we close for adding classes unrelated to the interface.

# Spring configuration approach evolution

- Spring favoured configuration over convention
- This approach was created against Java EE convention over configuration approach in terms of functionalities available out of the box and available to application
- Some people where overwhelmed by number of features that were coming from Java EE servers when just simple servlet would suffice...

## Spring configuration approach evolution

- Spring Boot uses auto configuration
- Spring Boot scans class path for resources and libraries connected to supported frameworks
- Spring Boot automatically creates all needed beans e.g. if we have data source configured and hibernate properties it will think that we want to use hibernate in our project
- This behaviour can be disabled

#### **Pivotal stance**

#### 15. Configuration Classes

Spring Boot favors Java-based configuration. Although it is possible to use SpringApplication with XML sources, we generally recommend that your primary source be a single @Configuration class. Usually the class that defines the main method is a good candidate as the primary @Configuration.

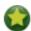

Many Spring configuration examples have been published on the Internet that use XML configuration. If possible, always try to use the equivalent Java-based configuration. Searching for Enable\* annotations can be a good starting point.

#### 15.1 Importing Additional Configuration Classes

You need not put all your <code>@Configuration</code> into a single class. The <code>@Import</code> annotation can be used to import additional configuration classes. Alternatively, you can use <code>@ComponentScan</code> to automatically pick up all Spring components, including <code>@Configuration</code> classes.

#### 15.2 Importing XML Configuration

If you absolutely must use XML based configuration, we recommend that you still start with a <code>@Configuration</code> class. You can then use an <code>@ImportResource</code> annotation to load XML configuration files.

## Spring configuration approach evolution

 An example why old Spring configuration approach was making people want to it all the chicken in the room ...

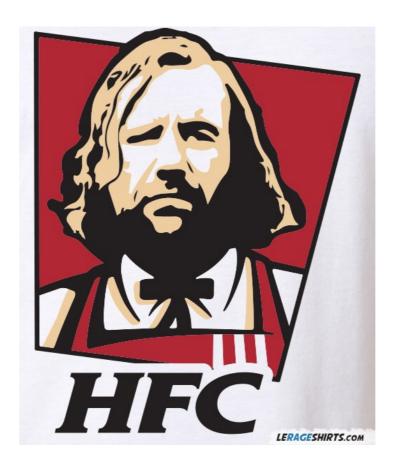

```
@Bean
public CommandLineRunner commandLineRunner(ApplicationContext ctx) {
    return args -> {

        System.out.println("Let's inspect the beans provided by Spring Boot:");
        System.out.println("cannelliniBean");
        System.out.println(((CannelliniBean)))

ctx.getBean("cannelliniBean")).getCannelliniBeanName());
    };
}
```

```
package xmlvsjavaconfig.commonbeans;
import org.springframework.lang.NonNull;
public class CannelliniBean {
   private final String cannelliniBeanName;
   public CannelliniBean(@NonNull String cannelliniBeanName) {
       this.cannelliniBeanName = cannelliniBeanName;
   public String getCannelliniBeanName() {
       return cannelliniBeanName;
```

```
package xmlvsjavaconfig.configuration;
import org.springframework.beans.factory.annotation.Value;
import org.springframework.context.annotation.Bean;
import org.springframework.context.annotation.Configuration;
import org.springframework.context.annotation.Import;
import org.springframework.context.annotation.PropertySource;
import xmlvsjavaconfig.commonbeans.CannelliniBean;
@Configuration
@PropertySource("classpath:common.properties")
public class NewAndShiny {
   @Bean
   public CannelliniBean cannelliniBean (
@Value("${cannellini.bean.name}")
       return new CannelliniBean(beanName);
```

common.properties

cannellini.bean.name="italianKidneyBean"

### Spring Boot:

```
2018-06-23 11:55:11.599 INFO 2812 ---

[ main] s.s.x.app.XmlVsJavaconfigApplication
    : Started XmlVsJavaconfigApplication in 0.89 seconds
(JVM running for 1.196)

Let's inspect the beans provided by Spring Boot:
cannelliniBean
"italianKidneyBean"
```

In spring nothing gets injected

- What is missing in bare Spring?
- Java Config:

```
@Bean
    public static PropertySourcesPlaceholderConfigurer
propertySourcesPlaceholderConfigurer() {
        return new
PropertySourcesPlaceholderConfigurer();
}
```

#### · XML:

 When using Spring Boot and using only XML context configuration all that would be needed is

```
<context:property-placeholder
location="classpath:application.propertie
s"/>
```

- In Spring boot as shown there is not need to add PropertyPlaceholderConfigurer by hand
- File named application.properties is by default read in order to retrieve properties
- If environment is defined in spring file application-environment.properties is read where environment is name of Spring profile

- Properties defined in environment file will override properties in default properties file in case they clash
- @TestPropertySource or @SpringBootTest(properties="some.pro perties")
  - can be used to configure test specific properties

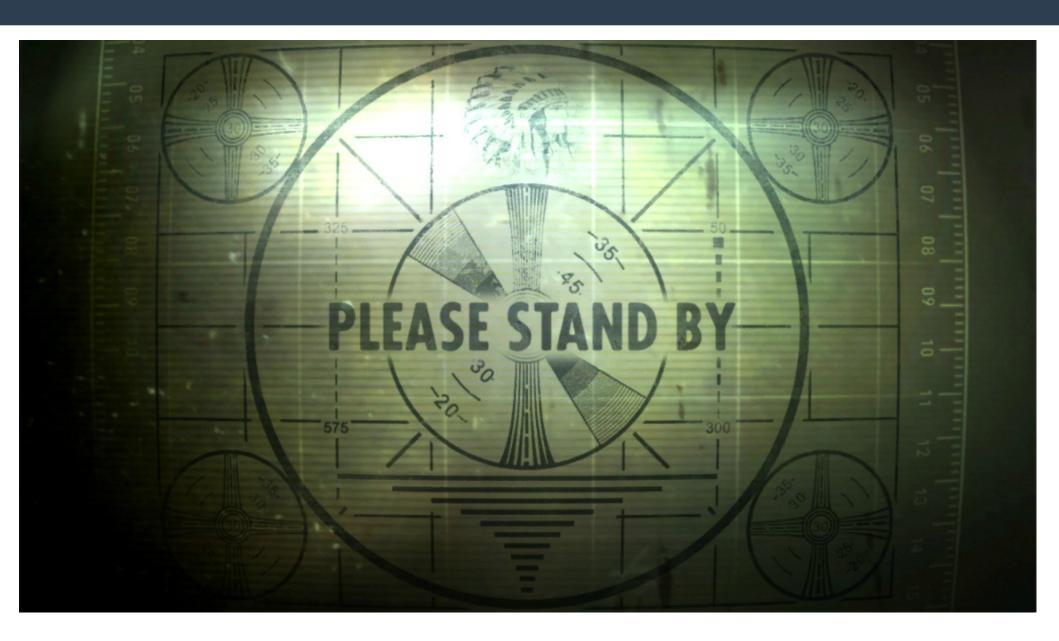

 Spring Boot is able to map properties from files to Java object graph with root in class annotated with

```
@ConfigurationProperties

(prefix = "characteristics")
public class Characteristics {
    String color;
    String size;
    String taste;
    int length;
```

```
@Configuration
@EnableConfigurationProperties (Characteristics.class)
public class NewAndShiny {
   @Bean
   public BlackBean blackBean() {
       return new BlackBean();
   //OR
   @Bean
   public Characteristics characteristics() {
       return new Characteristics();
```

• application .properties

```
characteristics.length: 42
```

• application . yaml

#### characteristics:

color: black

size: small

taste: chicken

```
BlackBean{characteristics=Characterist
ics{color='black', size='small',
taste='chicken', length='42'}}
```

- @PropertySource does not work with .yaml
- For more:

```
http://www.baeldung.com/
properties-with-spring
```

- @Value **VS** @ConfigurationProperties
- https://tuhrig.de/why-using-springsvalue-annotation-is-bad/

# **Nobody expects the Spanish Inquisition**

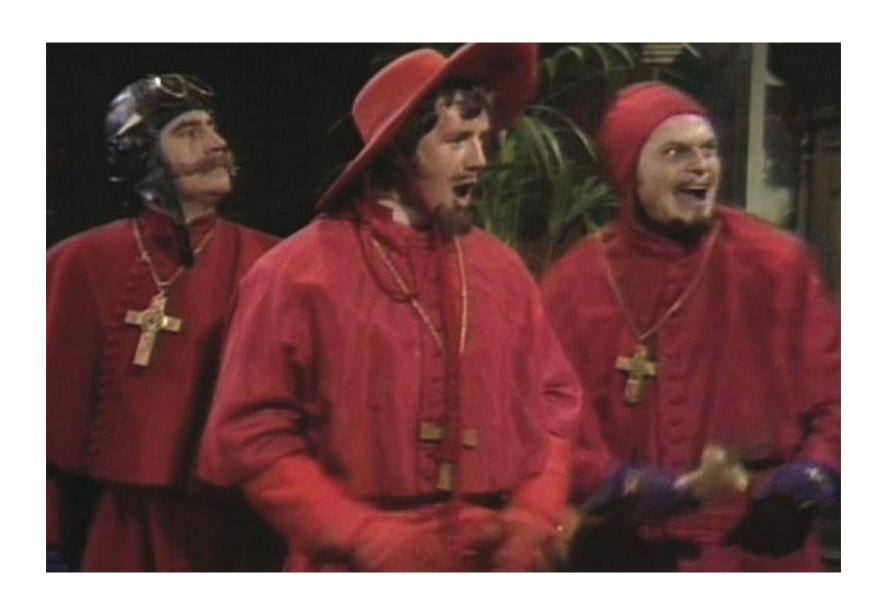

```
@Bean
    public CommandLineRunner
commandLineRunner(ApplicationContext ctx) {
        return args -> {
            System.out.println("Let's inspect the beans
provided by Spring Boot:");
Stream.of(ctx.getBeanNamesForType(CommonBean.class))
                    .forEach (
                            beanName ->
                   System.out.println(beanName
                   ctx.getBean(beanName).toString()));
        };
```

```
@Configuration
public class NewAndShiny {
    @Bean
    public static PintoBean publicStaticPintoBean() {
        return new PintoBean();
    public BlackBean noAnotationBlackBean() {
        return new BlackBean();
    @Bean
    private KidneyBean privateKidneyBean() {
        return new KidneyBean();
    @Bean
    LimaBean defaultLimaBean() {
        return new LimaBean();
```

```
@Bean
protected BlackedEyePea protectedBlackedEyePea() {
    return new BlackedEyePea();
@Bean
public MrBean mrBean() {
    return new MrBean();
@Bean
public final
GreatNorthernBean finalGreatNorthernBean() {
    return new GreatNorthernBean();
```

```
2018-07-30 21:09:55.176 ERROR 7788 --- [ main]
o.s.boot.SpringApplication : Application run failed
org.springframework.beans.factory.parsing.BeanDefinitionParsingEx
ception: Configuration problem: Bean method
'kidneyBean' must not be private or final;
change the method's modifiers to continue
Offending resource: xmlvsjavaconfig.configuration.NewAndShiny
```

#### **IDE to the rescue**

```
@Bean @Bean private KidneyBean kidneyBean() { return new KidneyBean(); }

@Bean-method in @Configuration must be overridable more... (Ctrl+F1)

28

@Bean gean gean gean gean gean finalGreatNorthernBean() {

@Bean-method in @Configuration must be overridable more... (Ctrl+F1)

@Bean-method in @Configuration must be overridable more... (Ctrl+F1)
```

```
@Configuration
public class NewAndShiny {
    @Bean
    public static PintoBean publicStaticPintoBean() {
        return new PintoBean();
    @Bean
    LimaBean defaultLimaBean() {
        return new LimaBean();
    @Bean
    protected BlackedEyePea protectedBlackedEyePea() {
        return new BlackedEyePea();
    }
    @Bean
    public MrBean mrBean() {
        return new MrBean();
```

Let's inspect the beans provided by Spring Boot: publicStaticPintoBean xmlvsjavaconfig.commonbeans.PintoBean@60b4beb4

defaultLimaBean xmlvsjavaconfig.commonbeans.LimaBean@7fcf2fc1

protectedBlackedEyePea
xmlvsjavaconfig.commonbeans.BlackedEyePea@2141a12

mrBean xmlvsjavaconfig.commonbeans.MrBean@4196c360

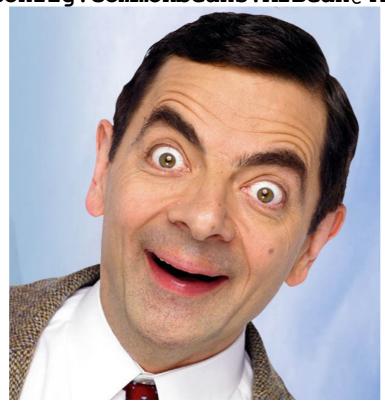

### Spring proxy approaches

- When you create a bean in Spring proxy object may be created (transaction proxies, db exception translation proxies, aop proxies).
- When the bean is instance of a class that implements interface proxy is created as JdkDynamicProxy.
- When the bean does not implement any interface and CGLib is available on classpath CGLib proxy is created.
- From Spring 3.2 CGLib comes bundled with Spring
- This is why casting bean instance will fail with ClassCastException
- Actual implementation class/object can be retrieved

## **Proxying sideeffects**

- Private & final methods cannot be proxied
- Final classes cannot be proxied
- Proxies are not seriallizable
- There's little performance difference between CGLIB proxying and dynamic proxies.
- As of Spring 1.0, dynamic proxies are slightly faster. However, this may change in the future.
- Performance should not be a decisive consideration in this case.

#### When does Spring creates proxy

- Bean is annotated @Repository.
- @Transational, @Transaction is defined at any level.
- Bean is @RestController or mapping annotations are used.
- Bean is @Entity.
- Inside Java configuration if bean is referenced through method but only if configuration is picked up through Spring and not created by new!

#### **Spring proxying problems**

```
@Configuration
public class NewAndShiny {
    @Bean
    public static PintoBean pintoBean() {
        return new PintoBean();
    }
    @Bean
    LimaBean limaBean() {
        return new LimaBean(blackedEyePea());
    }
    @Bean
    protected BlackedEyePea blackedEyePea() {
        return new BlackedEyePea();
    }
    @Bean
    public MrBean mrBean() {
        return new MrBean();
```

- If bean definition is not found:
- Check if you scan all required packages
- Create explicit configuration based on java config to see at which point compilation fails
- @Bean method is missing, @Component is missing, package containing bean implementation is not scanned

- If multiple definitions of bean are found:
  - Check how many contexts create instances of given bean class either through package scan (check each package level) or explicitly
  - Check which of those contexts are used by your context manually if there is more than one (IDE may help).
- Double check that you should really have two contexts imported which create same bean instance
- If injected bean is defined in multiple contexts that are part of same context dependency tree, refactor contexts configuration to remove duplication e.g define bean in first common node between two branches of dependency tree (move bean definition up on dependency tree)
- Extract bean to separate configuration in order to get rid of entire branches of dependencies if multiple bean definitions were result of overgrown dependency tree where entire context is imported in order to inject one bean(corner case is bean which has no dependencies or fixed dependencies and is injected through dependency tree just because "we already are creating this bean instance")

- Resolving bean ambiguity
- Add @Qualifier to @Autowired in order to choose correct bean implementation
- There is also @Resource which is part of JSR-250 which is meant to be injected by name but works only on field and setter injection and is not recommended by Spring since it does now work with constructor injection

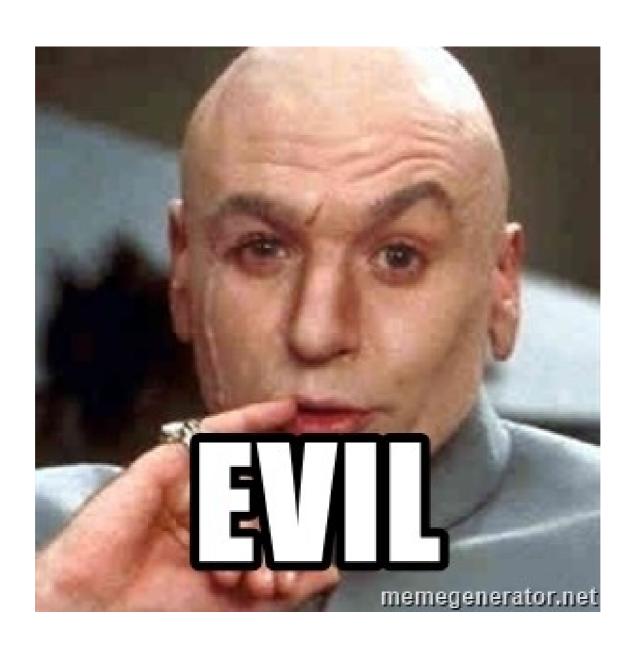

- All non-Java EE JSR 250 annotations were added to the Java SE with version 6 (@Generated, @PostConstruct, @PreDestroy, @Resource,
   @Resources). They are located in the package javax.annotation
  - This is a little warning since it shows that javax. Packages are not only related to java ee but also cross cutting concepts
  - Actually @Qualifier is part of javax. package
  - Make sure you have Java classes for Java ee packages on classpath (Spring boot adds them, Spring framework on tomcat doesn't) and
  - -"JLS 13.5.7: " ... removing annotations has no effect on the correct linkage of the binary representations of programs in the Java programming language."
  - This means that Java ignores annotation if they are not present in runtime
  - https://4programmers.net/Profile/78878/Microblog?page=4 search for javax.transaction.Transactional, zamiast org.springframework.transaction.annotation.Transactional "Ale dziś magie rozwaliłem"

## Spring config debugging PURE EVIL

- How not to have issues with Java EE packages missing in runtime – deploy on Java EE server ]:->
- Josh Long https://spring.io/blog/2014/03/07/deploying -spring-boot-applications
- There is a section What about the Java EE Application Server? Which shows how to make Spring Boot .war running on Java EE servers
- By Josh Long the "make .jar not .war" guy
- May require more work with Spring Boot 2.x,
   War packaging is still available.

- @Resource javax.annotation Java
- @Inject javax.inject Java
- @Qualifier javax.inject Java
  Watch out!
- @Qualifier org.springframework.bean.factory.annotati on
   Spring
- @Autowired org.springframework.bean.factory Spring

" @Autowired and @Inject

Matches by Type

Restricts by Qualifiers

Matches by Name

@Resource

Matches by Name

Matches by Type

Restricts by Qualifiers (ignored if match is found by name)

https://stackoverflow.com/questions/4093504/resource-vs-autowired

Spring =

```
1) @Bean(name = "") or @Component + @Qualifier
2) @Autowired + @Qualifier
```

• CDI =

- 1)Create spring bean with explicitly given name
  - 2) Inject with @Resource

- Use CDI's @Alternative in order to manage bean ambiguity
- Since CDI 2.0 it has been moved from Java EE to Java SE but requires at least Weld SE implementation on Classpath
- @Alternative shows that there are multiple bean implementations and requires programmer to choose explicitly which one will be used

- @Primary forces Spring to use annotated bean when multiple bean definitions are found
- Every time you use @Primary small kitten dies, especially if class created by package scan is set to @Primary. This means that it will be primary for all contexts which instantiate this beans which may not be wanted behaviour
- Unless you do it for debugging

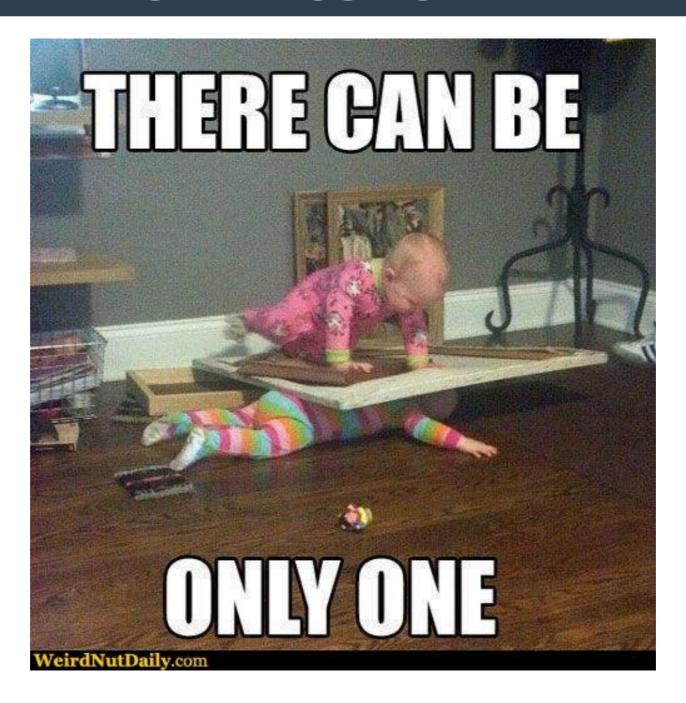

#### **Information about Spring**

- Spring documentation (Even minor version matters!)
- Baeldung
- Safari Books
- Coursera
- GitHub

#### **Information about Spring**

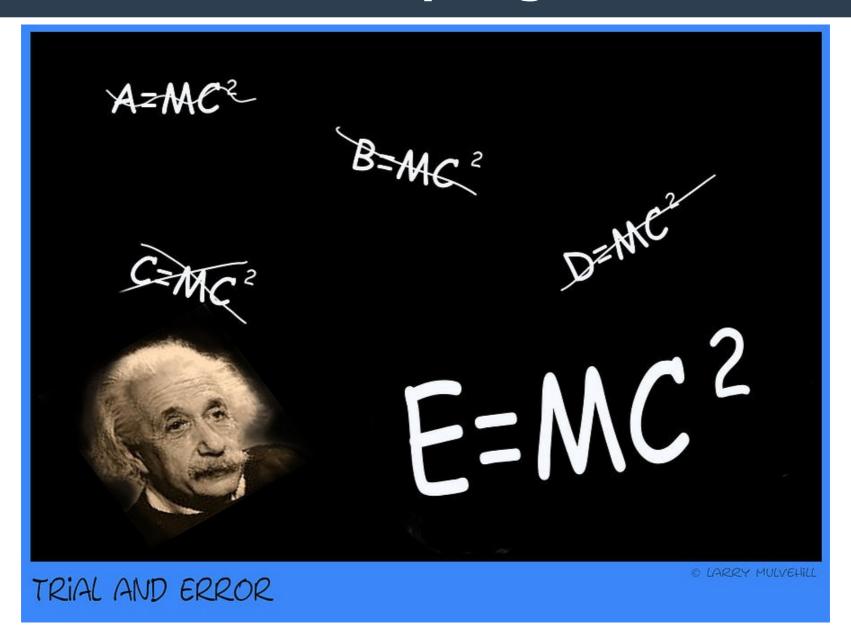

#### TBC?

- Spring Profiles vs Environment vs build time configurations vs configuration hell
- Deep dive in Spring/Java properties
- Problem investigation in enterprise environment

# 42

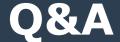

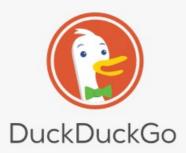

Q

Wyszukiwarka, która Cię nie śledzi. Dowiedz się więcej.

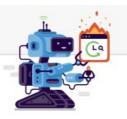

Twoje dane nie powinny być wystawione na sprzedaż. My w DuckDuckGo zgadzamy się.

- 1 Blokuje trackery reklamowe.
- Zachowaj swoją historię wyszukiwania tylko dla siebie.
- 3 Przejmij kontrolę nad swoimi danymi prywatnymi.

Instalu

#### **DuckDuckGo**

- Blocks Ad Trackers
- Full control about search data even before GDPR
- Supports !bangs, !w will search
   Wikipedia directly
- Favours StackOverflow answers
- Drops out pure searches instead of tailored ones like G

Q&A

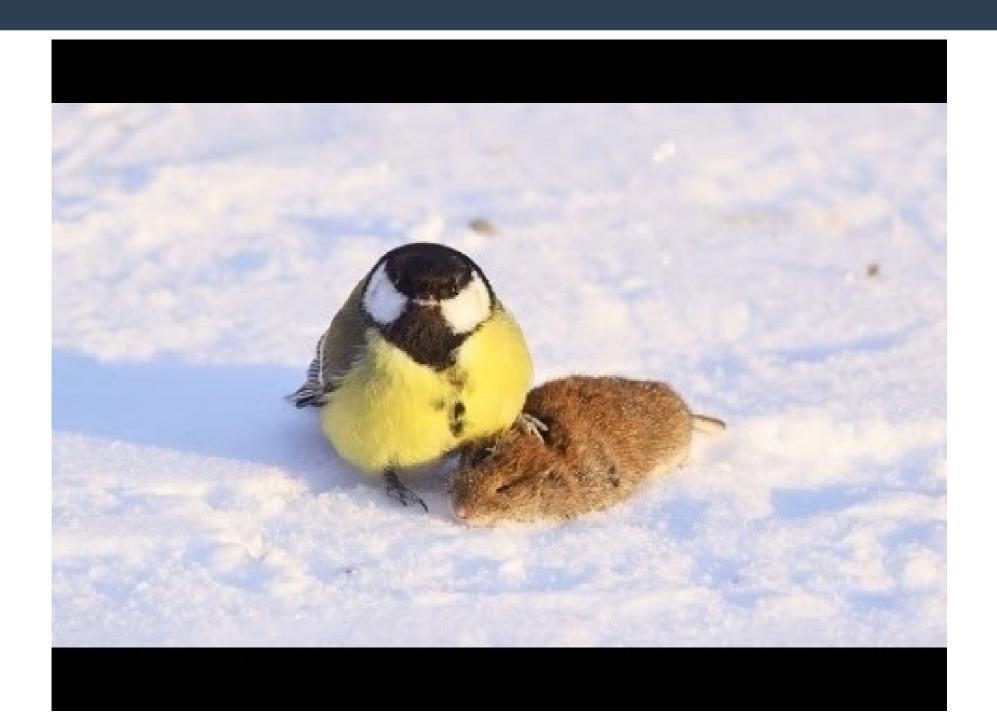

#### www.facebook.com/dtkociegniazdko

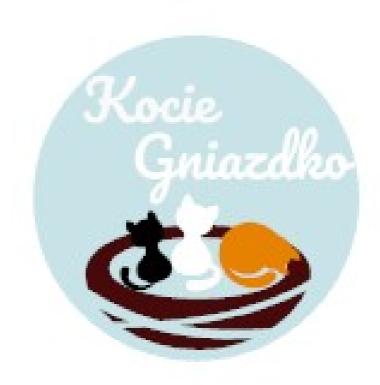

#### **Common beans**

 https://www.realsimple.com/food-recipes/ shopping-storing/food/common-typesbeans